### **ATTACK METHODOLOGIES**

金

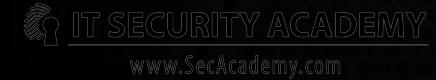

### **INTRODUCTION**

AWARENESS OF THE METHODOLOGIES INTRUDERS USE TO BREAK INTO COMPUTER SYSTEMS IS AS ESSENTIAL AS KNOWING THE **SECURITY MODELS PRESENTED EARLIER** 

To meet their targets effectively, attackers follow specific intrusion methodologies:

4

8

WITH TYPICAL, REMOTE ATTACKS, an intruder sets out to gather as many information as possible about the targeted system

**NEXT, THE ATTACK WILL TRY** to enumerate all the hosts connected to the Internet or a local network of the target

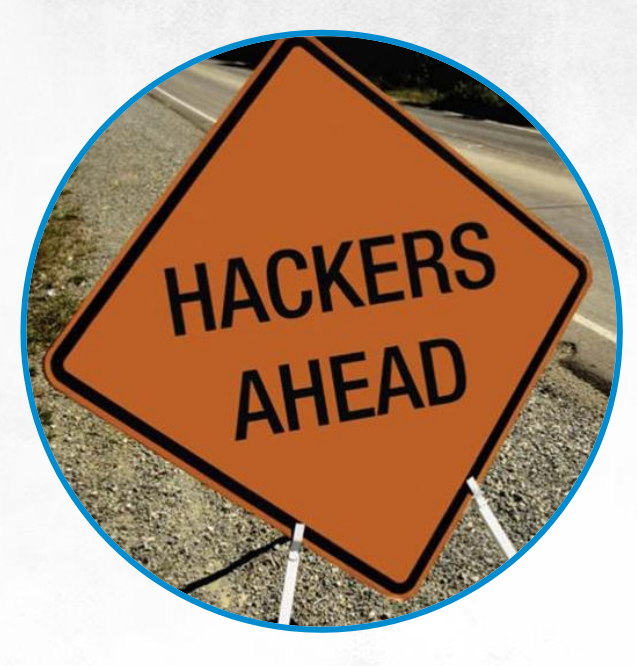

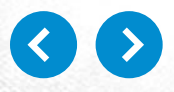

### **INTRODUCTION**

**THERE IS A WEALTH of confidential data** sent over the networks, and the attacker may obtain it by eavesdropping on the packets 8

**F** AFTER ACCESSING and taking over the targeted system, the attacker will try to obtain admin privileges, obtain all user passwords and make another connection feasible

THE LONGER AN ATTACK remains undiscovered, the more benefits the attacker will reap from illegally accessing the information 8

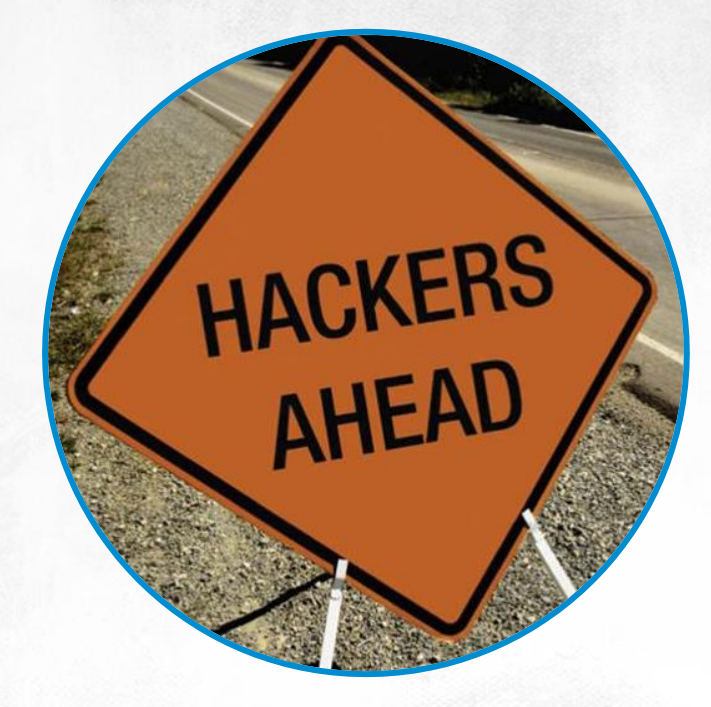

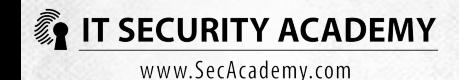

#### **MOST COMPUTERS ARE NOT** PROTECTED FROM LOCAL ATTACKS

A computer's operating system cannot ensure its total security: even the best OS is not an obstacle if an attacker wants to connect a device to the computer

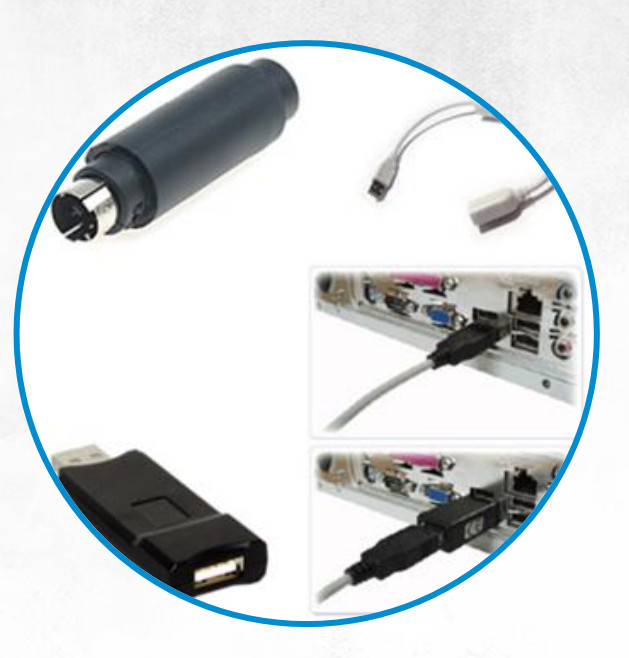

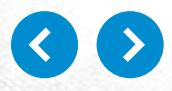

#### Protective measures:

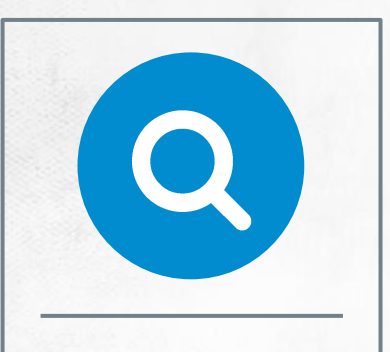

Outside parties should not be able to access company premises unaccompanied

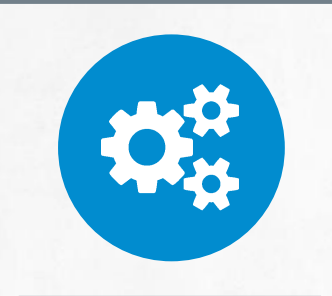

Don't just assume the man wearing courier shirt is really who he claims to be

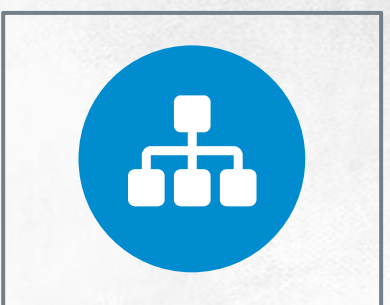

All personnel on company's premises should wear a hard-toforge identity card conspicuously

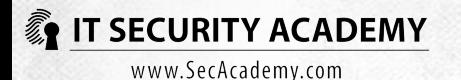

#### Protective measures:

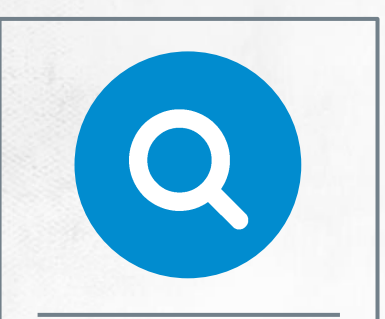

The primary boot volume should be the hard drive that contains your operating system

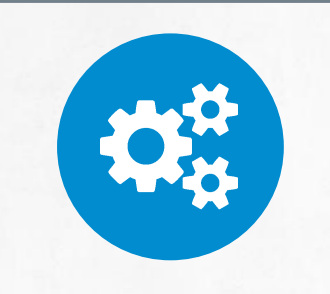

Every time someone takes apart a PC case, admins and users should be present

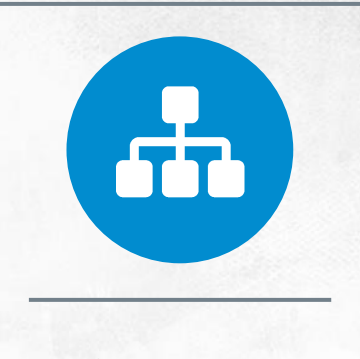

Make sure you are not observed when entering a password

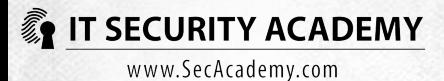

#### Protective measures:

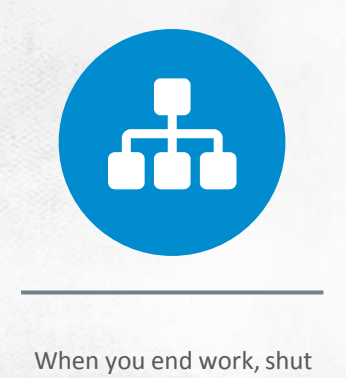

down your computer instead of hibernating it

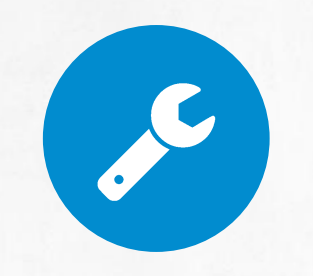

If unattended, a computer must be automatically blocked

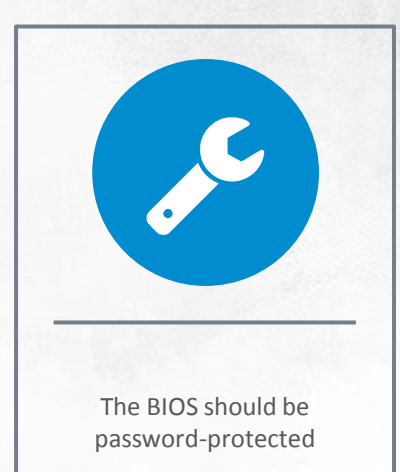

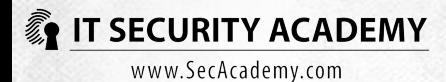

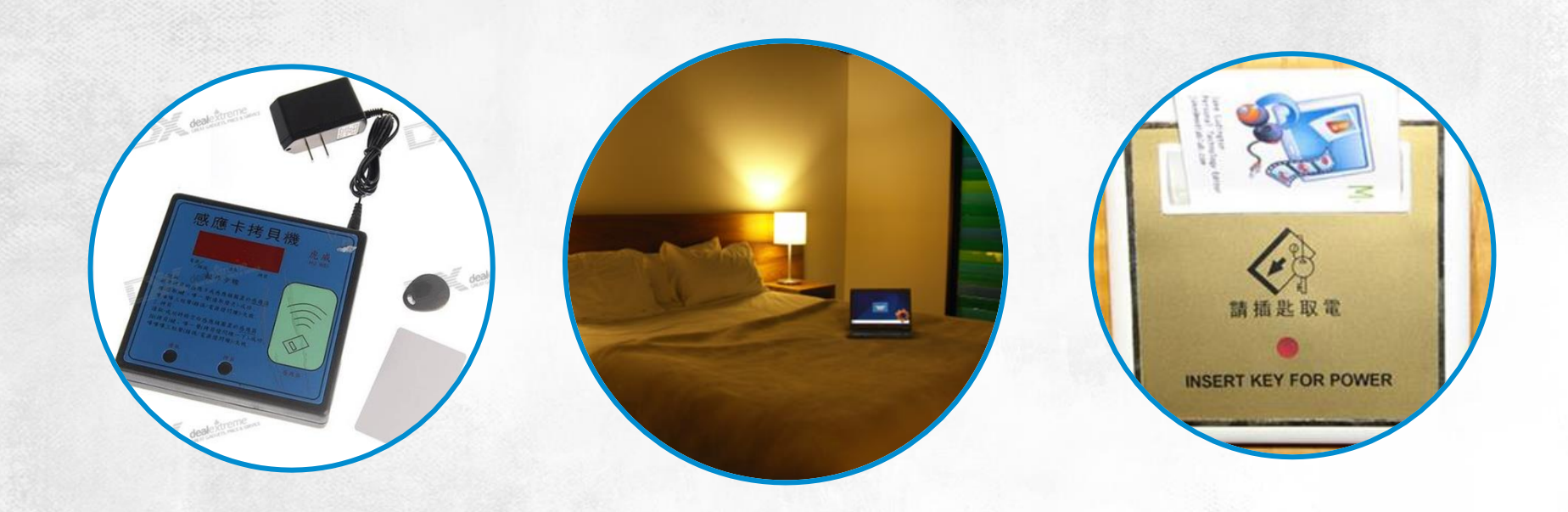

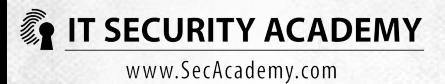

 $\bullet$ 

**NETWORK PROTOCOLS DESIGNED DECADES AGO ARE STILL IN USE** TODAY. They cannot provide adequate security for computers against current threats:

**LOWER-LAYER PROTOCOLS** (layers 1-4) lack even the most basic of security measures

#### **ALTHOUGH RFC DOCUMENTS**

defining the OSI model feature a great level of detail, they don't cover some implementation issues, for example don't specify how Ethernet frames should be padded. In 2003 Ofir Arkin and Josh Anderson noticed many operating systems (Windows and Linux included) pad the too-short frames with random data culled from memory

**PROTOCOLS** of different layers trust each other

#### THE OSI MODEL PROTOCOLS

have been created forty years ago and their age means they cannot be secured well without introducing new standards and redesigning every network device and program. To give you an example:

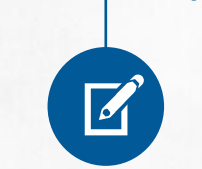

巨

#### **THINKING THAT NETWORK**

switches prevent people from eavesdropping on packets sent between computers is a myth

**IT'S NOT TRUE** 

that you can isolate computers effectively using managed switches and trunking

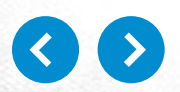

#### THE WAY NETWORK PROTOCOLS

are built and implemented means the most popular and easiest manner of retrieving information about a remote system is scanning.

#### **SCANNING INVOLVES TESTING**

if the transport layer protocols (TCP or UDP) can be used to establish a connection with remote hosts. Because the majority of standard network services makes operate on wellknown ports, knowing which ports are open lets you enumerate which network services are running in a remote system and what operating system is used

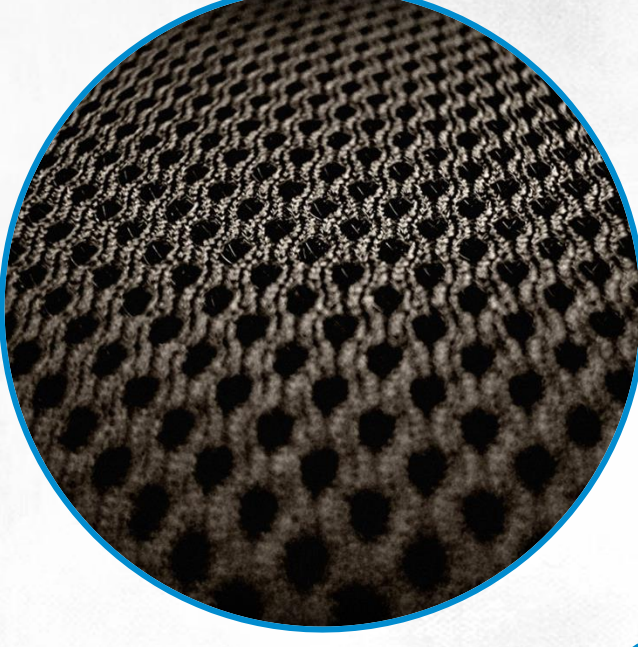

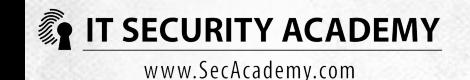

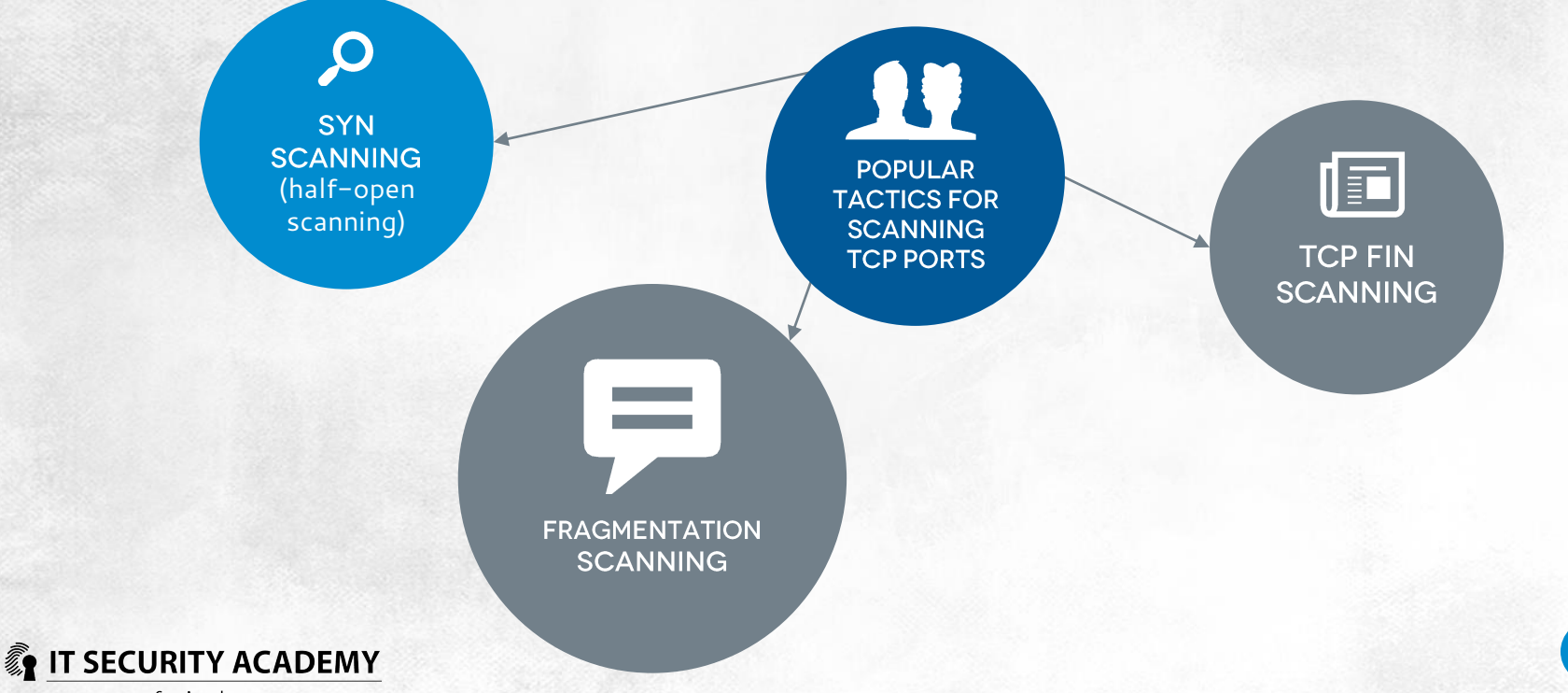

www.SecAcademy.com

#### **BECAUSE UDP**

is a connectionless protocol, the tactics for identifying open UDP ports are more complex:

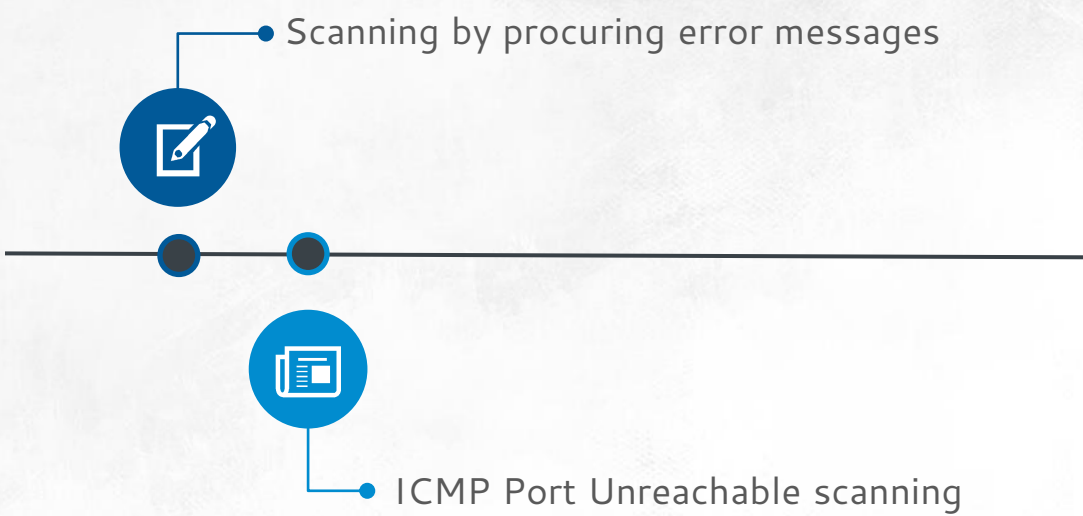

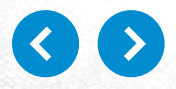

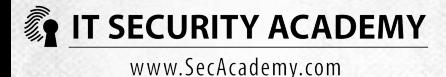

#### SCANNING CAN KEEP ATTACKER'S **IDENTITY HIDDEN:**

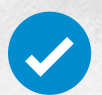

Scanners are running on computers that have been broken into

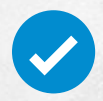

Packets are sent using the attacker's IP and a certain number of fake IP addresses (diversion scanning)

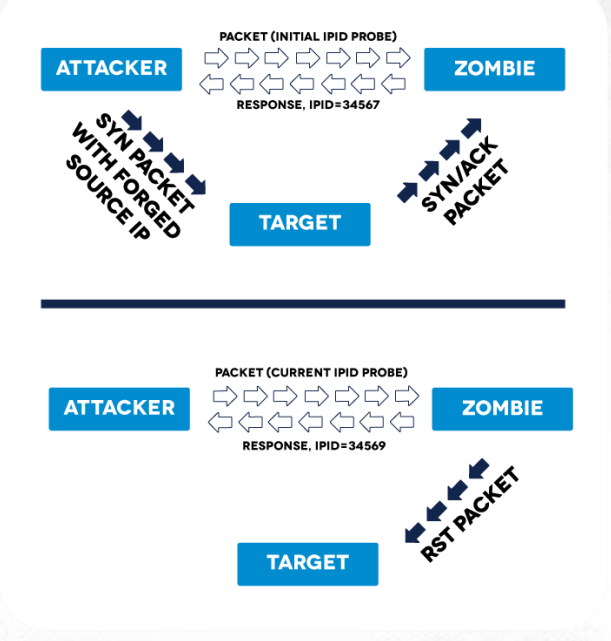

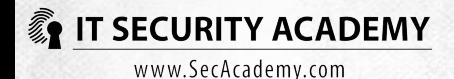

• In 1998 Salvatore Sanfilippo came up In 1998 Salvatore Sanfilippo came up<br>with the notion of an idle scan. This scan exploits a computer procedure described in RFC 791. When a host receives an unexpected packet, it should send back the RST message to the sender. An exception is when it receives an unexpected RST packet, which should be ignored

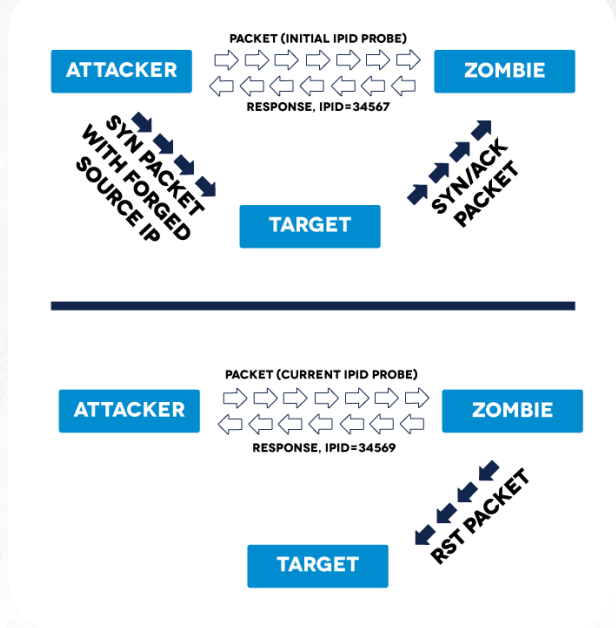

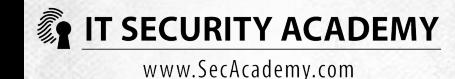

#### **ALSO PASSIVE SCANNING**

techniques can make an attack undiscoverable. The basis of this scanning, which consists of the analysis of scan packets sent over the web, is the fact there are no two identical implementations of the OSI model protocols

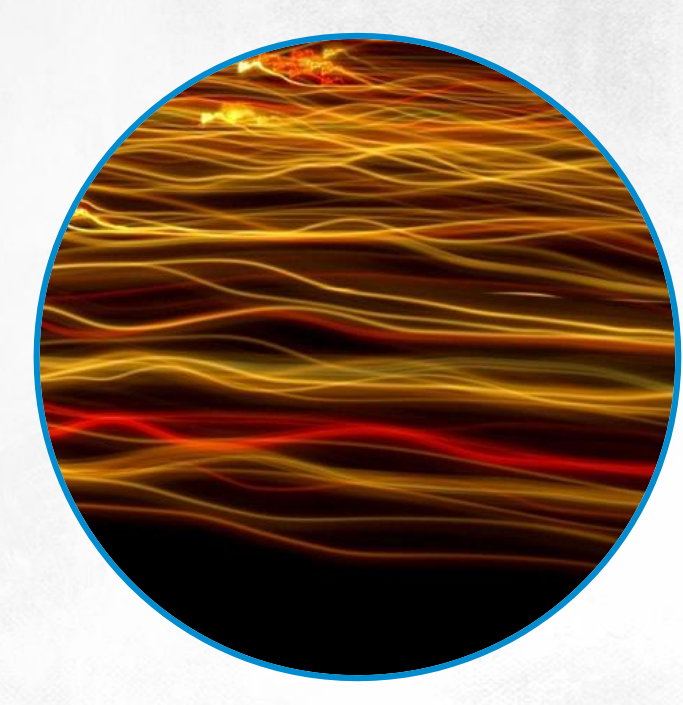

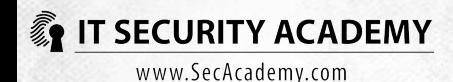

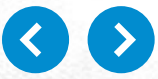

**PASSIVE** 

**SCANNING** 

**USES** 

a<br>O

#### THE TTL ATTRIBUTE (TIME TO LIVE) OF IP PACKETS.

Since RFC doesn't specify what the initial value of TTL should be, OS developers pick one that suits them best. Windows systems, for instance, set it at 128, Linux — at 64, and earlier versions of Unix the value equals 225

#### **TCP WINDOW SIZE.**

This attributes specifies the maximum potential amount of data that can be received within a TCP session without sending an acknowledgement.

The default window size depends on OS version run by a computer. In earlier Linux systems it's 16,384, while in **IT SECURITY ACADEMY** 

 $\boldsymbol{\Omega}_{\mathrm{a}}^{\mathrm{N}}$ 

#### **IP SERVICE TYPE**

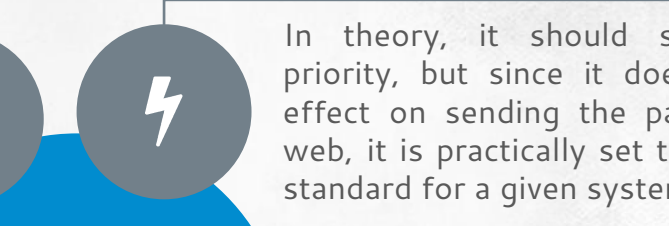

In theory, it should specify packet priority, but since it doesn't have any effect on sending the packet over the web, it is practically set to a fixed value standard for a given system

**TCP MESSAGE SOURCE PORT NUMBER** 

every OS uses a different formula to assign TCP source ports to applications

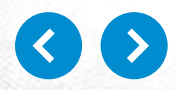

www.SecAcademy.com

**SCANNING IS USED TO FIND AND IDENTIFY REMOTE** SYSTEMS, WHILE THE GOAL OF **ENUMERATING IS TO IDENTIFY WEAK POINTS AND VULNERABILITIES OF A SYSTEM** 

Security scanners like Nessus are used for enumeration

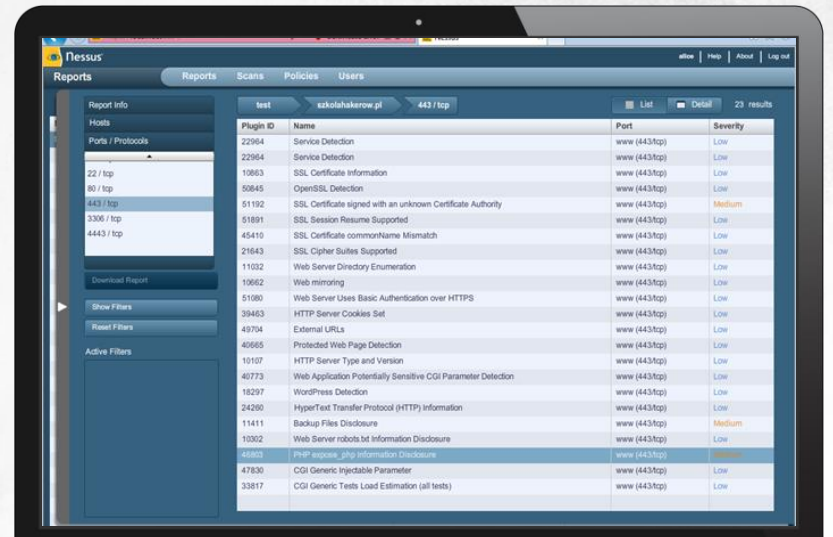

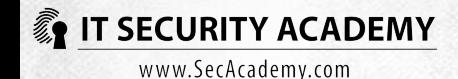

**ENUMERATING IS A PROCESS APPLIED MOSTLY TO WEB SERVERS AND WEBSITES** 

**THEY'RE ONLINE** 

> **MOST WEBSITES ARE INTERACTIVE**

**SOME DEVELOPERS AND DESIGNERS STILL ARE NOT ADEQUATELY SECURITY-MINDED** 

### **EXERCISE**

#### Scanning to identify a target

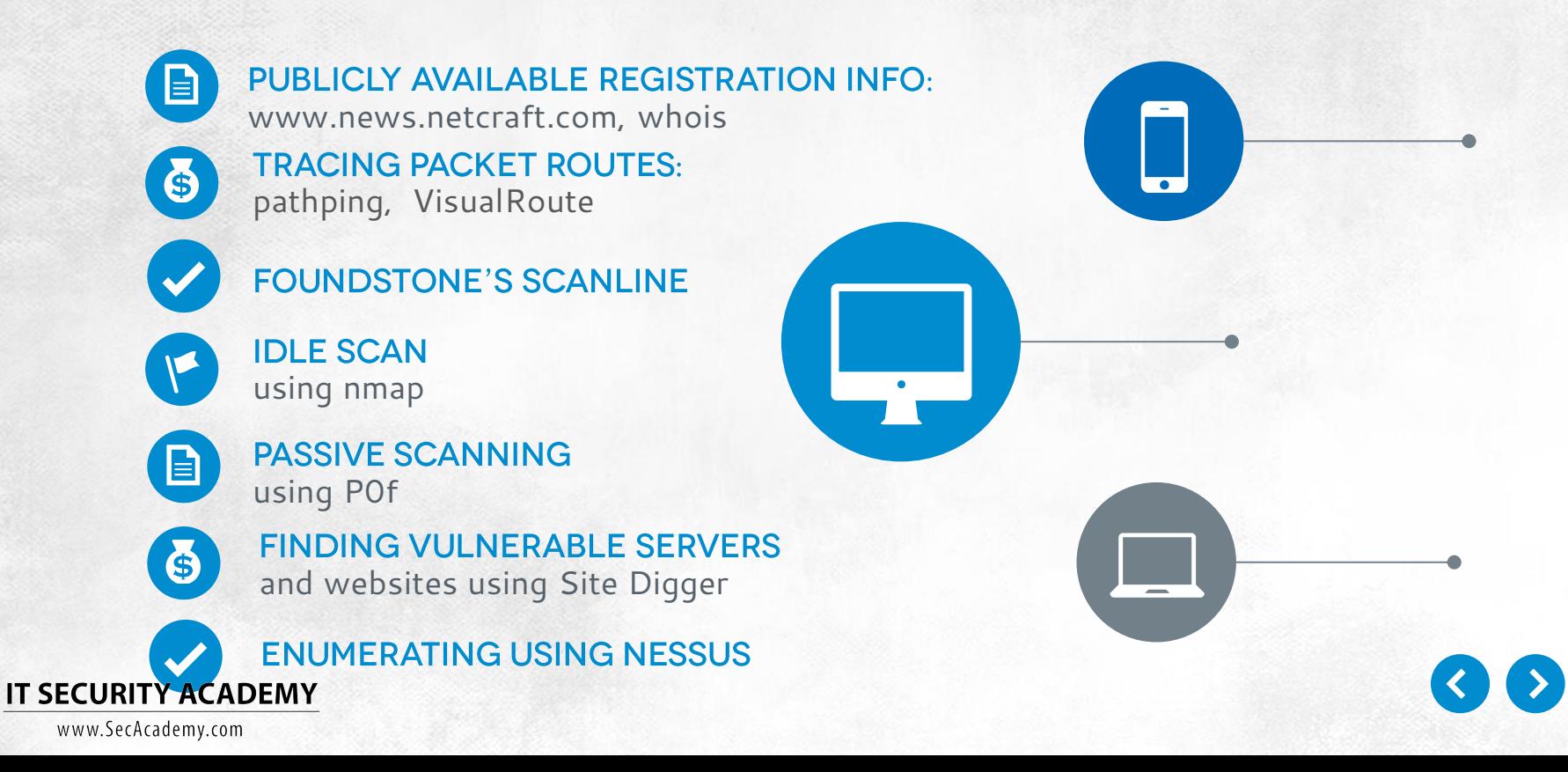

### **INTRUSION METHODS AND TAKING OVER**

#### Three groups of attacks:

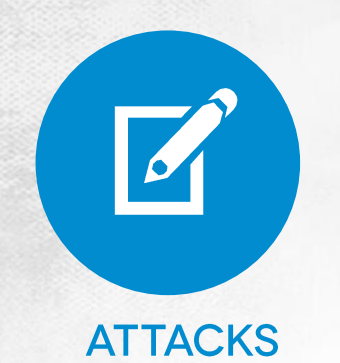

that stem from failing to properly validate input, including buffer overflow attacks, SQL Injection attacks, running malicious scripts and modifying files *C* IT SECURITY ACADEMY

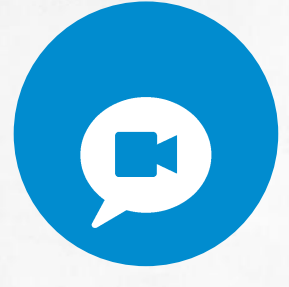

#### **PASSWORD**

and user credential theft attacks: password may either be cracked or determined otherwise

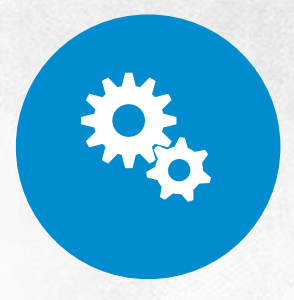

#### **USER-TARGETING**

attacks: by manipulating the feelings of fear, greed or trust (three social engineering pillars), attackers are trying to obtain confidential data from users or encourage them to run malicious software

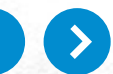

www.SecAcademy.com

# **INTRUSION METHODS AND TAKING OVER**

#### ONCE ATTACKERS HAVE BROKEN INTO COMPUTER. THEY WILL ENSURE THEY CAN RETURN TO IT. THIS REQUIRES HAVING THE COMPUTER RUN MALWARE

If the attacked system is running Windows, to control it remotely it's enough to use the Sysinternals Suite package available at http://technet.microsoft.com/en-us/sysinternals

#### **GAINING CONTROL OVER A TARGET COMPUTER ALLOWS AN ATTACKER TO:**

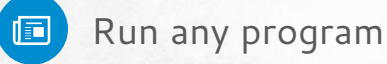

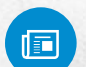

Stop and launch any service

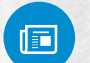

Modify system settings and program settings

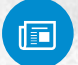

Obtain passwords for all other users in the remote system

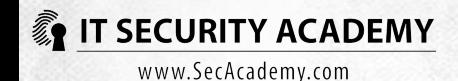

### **WAYS TO HIDE AND ATTACK**

#### IF IT IS EXECUTED WELL, THE ATTACK CAN **REMAIN UNDETECTED**

Once attackers have full control over a system, preventing them from removing traces of the intrusion is very difficult.

WHILE WINDOWS USERS ACTIVITY MAY BE AUDITED AND RECORDED in a security log, an attacker is able to turn off event auditing and wipe out security logs. To stop monitoring, it's enough to use AuditPol, a program included in the Resource Kit package, while to delete a security log, you may use for example ClearLogs (available at http://ntsecurity.nu/toolbox)

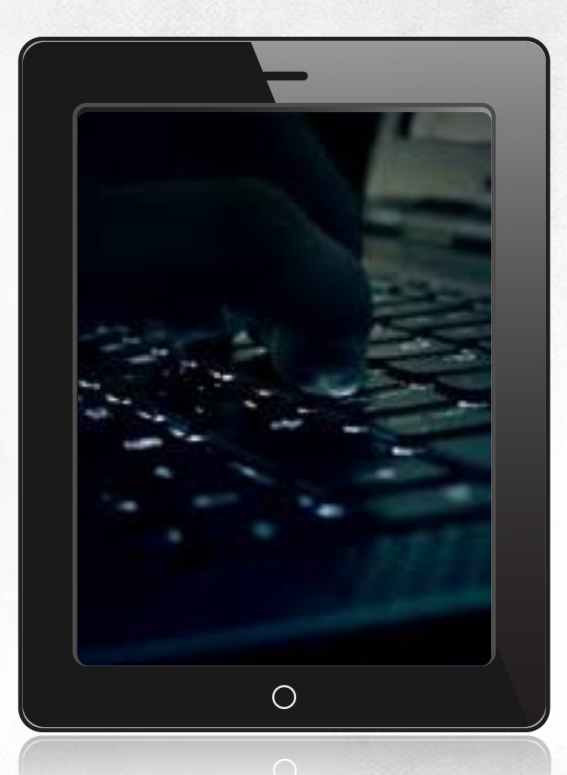

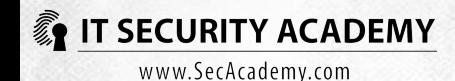

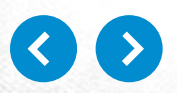

### **WAYS TO HIDE AND ATTACK**

HOWEVER, AN EMPTY LOG IS A CLEAR SIGN OF AN INTRUSION, and the attacker would probably prefer to remove only some specific entries. This can be done for example by running WinZipper on the attacked machine

THE BEST TECHNIQUE ATTACKERS MAY USE TO ENSURE they will be able to re-connect with the targeted computer is installing an additional service in the computer. Malicious services may be easily hidden behind either system services like svchosts or obfuscated by using a rootkit

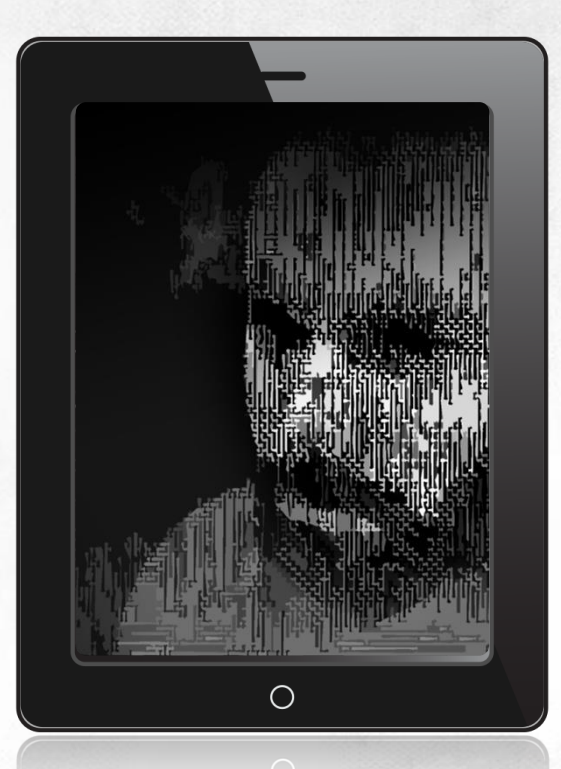

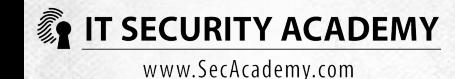

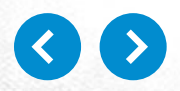

# THANKS

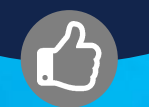

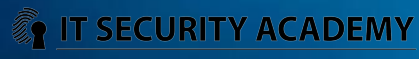

www.SecAcademy.com